# **Foreman - Bug #2054**

# **Invalid SQL on postgres when running rake trends:counter**

12/18/2012 05:16 AM - Ewoud Kohl van Wijngaarden

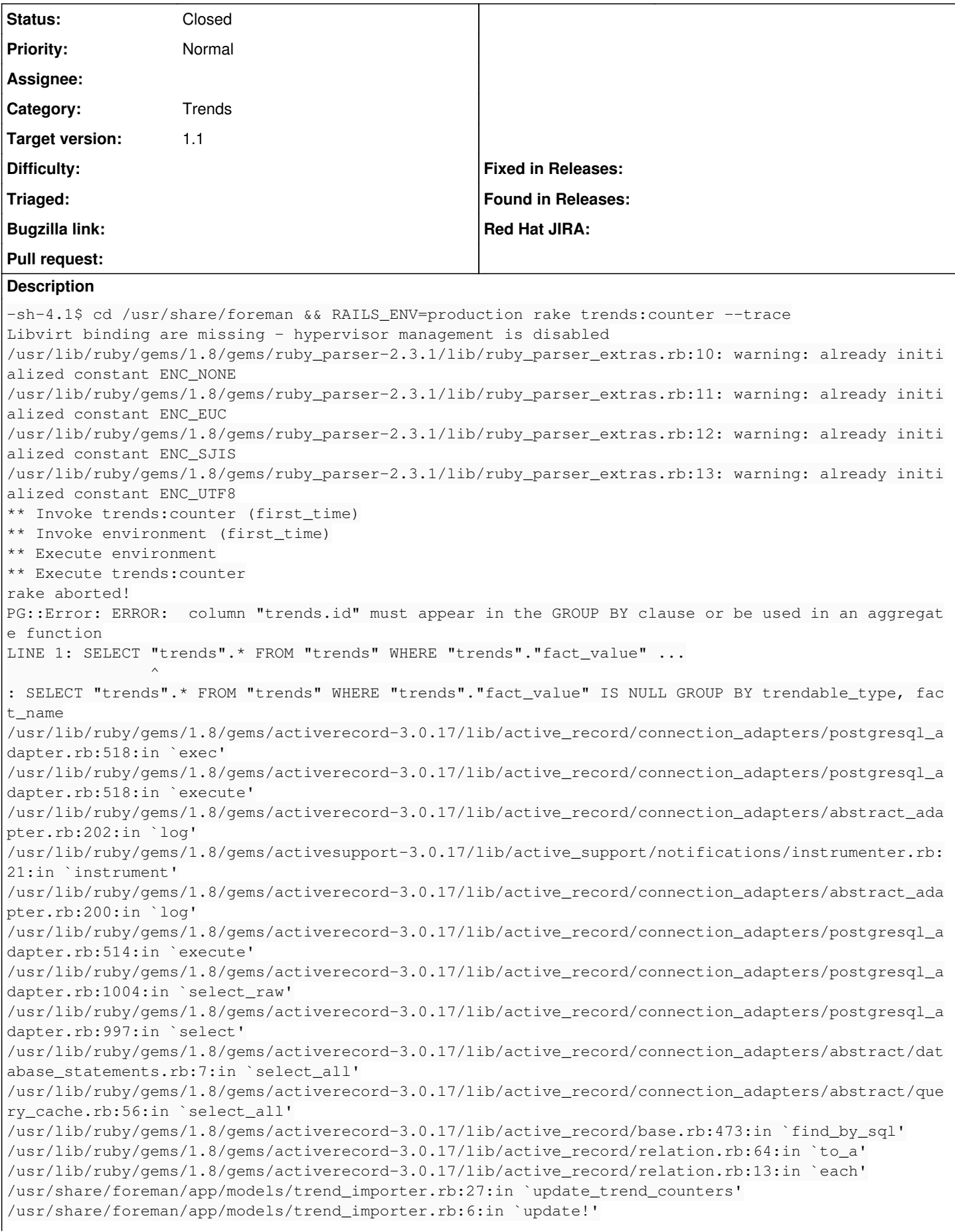

```
/usr/share/foreman/lib/tasks/trends.rake:5
/usr/lib/ruby/gems/1.8/gems/rake-0.9.2.2/lib/rake/task.rb:205:in `call'
/usr/lib/ruby/gems/1.8/gems/rake-0.9.2.2/lib/rake/task.rb:205:in `execute'
/usr/lib/ruby/gems/1.8/gems/rake-0.9.2.2/lib/rake/task.rb:200:in `each'
/usr/lib/ruby/gems/1.8/gems/rake-0.9.2.2/lib/rake/task.rb:200:in `execute'
/usr/lib/ruby/gems/1.8/gems/rake-0.9.2.2/lib/rake/task.rb:158:in `invoke_with_call_chain'
/usr/lib/ruby/1.8/monitor.rb:242:in `synchronize'
/usr/lib/ruby/gems/1.8/gems/rake-0.9.2.2/lib/rake/task.rb:151:in `invoke_with_call_chain'
/usr/lib/ruby/gems/1.8/gems/rake-0.9.2.2/lib/rake/task.rb:144:in `invoke'
/usr/lib/ruby/gems/1.8/gems/rake-0.9.2.2/lib/rake/application.rb:116:in `invoke_task'
/usr/lib/ruby/gems/1.8/gems/rake-0.9.2.2/lib/rake/application.rb:94:in `top_level'
/usr/lib/ruby/gems/1.8/gems/rake-0.9.2.2/lib/rake/application.rb:94:in `each'
/usr/lib/ruby/gems/1.8/gems/rake-0.9.2.2/lib/rake/application.rb:94:in `top_level'
/usr/lib/ruby/gems/1.8/gems/rake-0.9.2.2/lib/rake/application.rb:133:in `standard_exception_handli
ng'
/usr/lib/ruby/gems/1.8/gems/rake-0.9.2.2/lib/rake/application.rb:88:in `top_level'
/usr/lib/ruby/gems/1.8/gems/rake-0.9.2.2/lib/rake/application.rb:66:in `run'
/usr/lib/ruby/gems/1.8/gems/rake-0.9.2.2/lib/rake/application.rb:133:in `standard_exception_handli
ng'
/usr/lib/ruby/gems/1.8/gems/rake-0.9.2.2/lib/rake/application.rb:63:in `run'
/usr/lib/ruby/gems/1.8/gems/rake-0.9.2.2/bin/rake:33
/usr/bin/rake:19:in `load'
/usr/bin/rake:19
Tasks: TOP => trends:counter
```
#### **History**

#### **#1 - 12/26/2012 01:57 AM - Ohad Levy**

- *Category set to Trends*
- *Target version set to 1.1*

i saw a fix here -><https://github.com/rbirnie/foreman/pull/1>

but there is a performance question at the moment, therefore its not merged yet.

### **#2 - 12/26/2012 04:50 AM - Joseph Magen**

*- Status changed from New to Ready For Testing*

<https://github.com/theforeman/foreman/pull/332>

### **#3 - 12/26/2012 08:57 AM - Ohad Levy**

*- Status changed from Ready For Testing to Closed*

fixed at [86dcc03](https://projects.theforeman.org/projects/foreman/repository/foreman/revisions/86dcc03ae27d7c4c70d68b54ea46eb58fd1ef639)